# **Datasheet:**

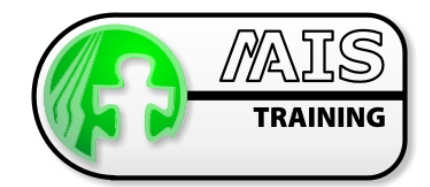

# M-AIS apsXML® 5.X (Advanced)

eAIP Administrator Course

## Who should attend the course?

This course provides the definitive introduction to the usage as an administrator or supervisor of eAIP production using the apsXML® system. It is aimed at supervisory and senior staff with the responsibility for keeping eAIP document and system up-to-date. It is suitable for all senior AIP staff.

## How long is the course?

2 Days.

## What are the benefits of attending?

eAIP administrators who provide support for IAIP Publication and the eAIP editorial staff will benefit greatly from attending this course. Th content is targeted at the administration level of the FrameAPS software and gives practical skills for the generation, Quality assurance, issuing and publishing of the eAIP.

Upon completion of this course, you will be familiar with:

- $\bullet$ The apsXML® administrative tools
- $\bullet$ eAIP advanced setup
- $\bullet$ eAIP generation
- $\sqrt{2}$ eAIP verification
- **es** eAIP Issue Commands
- e Printing/Publish to PAMS of eAIP Amendments, eSupplements and Aeronautical Information eCirculars

Also covered is the performance of troubleshooting and high-level file manipulation and recovery procedures.

## Course Outline

## Validating the new eAIP:

- $\bullet$ Validating GEN, ENR and AD books
- $\odot$ System messages
- $\bullet$ Validating the whole eAIP
- **B** Interpreting Validation reports

## Generating AIP Parts

- **O** eAIP Generation for File Checking
- $\bullet$ eAIP File Checking and Rollback
- $\bullet$ AD and ENR AIP Sections
- **e** Creation, Amendment and Generation of an AIP

## eAIP Preparation

- $\bullet$ Preparing the eAIP
- Using the Prepare eAIP Function  $\bullet$
- $\bullet$ Creating a Cover Page
- $\bullet$ Create a Cover page for an eAIP Amendment
- **C** Edit Coverpage Template for Amendments

## eAIP Administrator Course

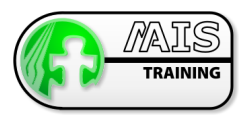

## eAIP Printing

- Printing the AIP<br>• Print an AIP Am
- Print an AIP Amendment to a single PDF File

### Issuing the eAIP

- Issue Command
- Getting a Copy of Previous eAIP Issues

### eAIP PAMS Publishing

- **C** Understanding the PAMS Process
- **C** Publishing Amendments<br> **C** Publishing Changed AIP
- Publishing Changed AIP Files
- **Publishing the entire eAIP**
- **C** Sending Files to PAMS

#### **eSupplements**

- **Creating an eSupplement**
- Adding a an eSupplement to an AIP
- $\bigcirc$  Adding Files to the an eSupplement
- $\bigoplus$  Editing the an eSupplement
- Generating the an eSupplement
- Issuing the an eSupplement

### eCircular

- **Creating a Circular<br>Canading a Circular to**
- Adding a Circular to the AIP, generating and issuing it.<br>  $\bullet$  Creating a Checklist
- Creating a Checklist
- Adding a Checklist to the AIP
- Generate Cover Page
- Adding a Cover Page to the AIP

### Final AIP Exercise

Creating, Validating amending and publishing an eAIP

## Training Locations

At M-AIS we have three options for the location of training courses:

- **O** We host training courses at our training facility in Edniburgh, Scotland
- **O** For EAD courses we can hold courses at the GroupEAD facility in Frankfurt
- **G** We can also arrange for training to take place at the client site